Информация о владельц**МИНИСТЕРСТВО НАУКИ И ВЫСШЕГО ОБРАЗОВАНИЯ РОССИЙСКОЙ ФЕДЕРАЦИИ** ФИО: Выборнова Любовь Алексеевна<br><sub>Полжность:</sub> Федеральное государственное бюджетное образовательное учреждение высшего образования Должность: Ректорический государственный университет сервиса» (ФГБОУ ВО «ПВГУС») Документ подписан простой электронной подписью Дата подписания: 20.06.2023 13.00.18 Уникальный программный ключ: c3b3b9c625f6c113afa2a2c42baff9e05a38b76e

Кафедра «Информационный и электронный сервис»

# РАБОЧАЯ ПРОГРАММА ДИСЦИПЛИНЫ

# **Б.1.О.03.02 «Основы программирования на Python»**

Направление подготовки: **43.03.02 «Туризм»**

Направленность (профиль): **«Туризм и ндустрия гостеприимства»**

Квалификация выпускника: **бакалавр**

Тольятти 2021

Рабочая программа дисциплины «*Основы программирования на Python*» разработана в соответствии с федеральным государственным образовательным стандартом высшего образования - *бакалавриат* по направлению подготовки *43.03.02 «Туризм»*, утвержденным приказом Министерства образования и науки Российской Федерации от 08.06.2017 № 516.

2

Составители:

<u>к.т.н.</u>  $\underline{\text{Cамохина H.C.}}$ (ученая степень, ученое звание)

РПД обсуждена на заседании кафедры «Информационный и электронный сервис»

« 28 » 05 20 21 г., протокол № 10

Заведующий кафедрой, <u>д.т.н., профессор В.И. Воловач</u><br>
(ФИО)

Рабочая программа дисциплины утверждена в составе основной профессиональной образовательной программы решением Ученого совета от 29.06.2021 Протокол № 16 (с изменениями от 27.10.2021 Протокол №4)

### **1. ПЕРЕЧЕНЬ ПЛАНИРУЕМЫХ РЕЗУЛЬТАТОВ ОБУЧЕНИЯ ПО**  ДИСЦИПЛИНЕ, СООТНЕСЕННЫХ С ПЛАНИРУЕМЫМИ **ОСВОЕНИЯ ОБРАЗОВАТЕЛЬНОЙ ПРОГРАММЫ**

#### **1.1. Цель освоения дисциплины**

Целью освоения дисциплины является:

- формирование у обучающихся общепрофессиональных компетенций, *направленных на развитие навыков исследовательской деятельности / проектной* 

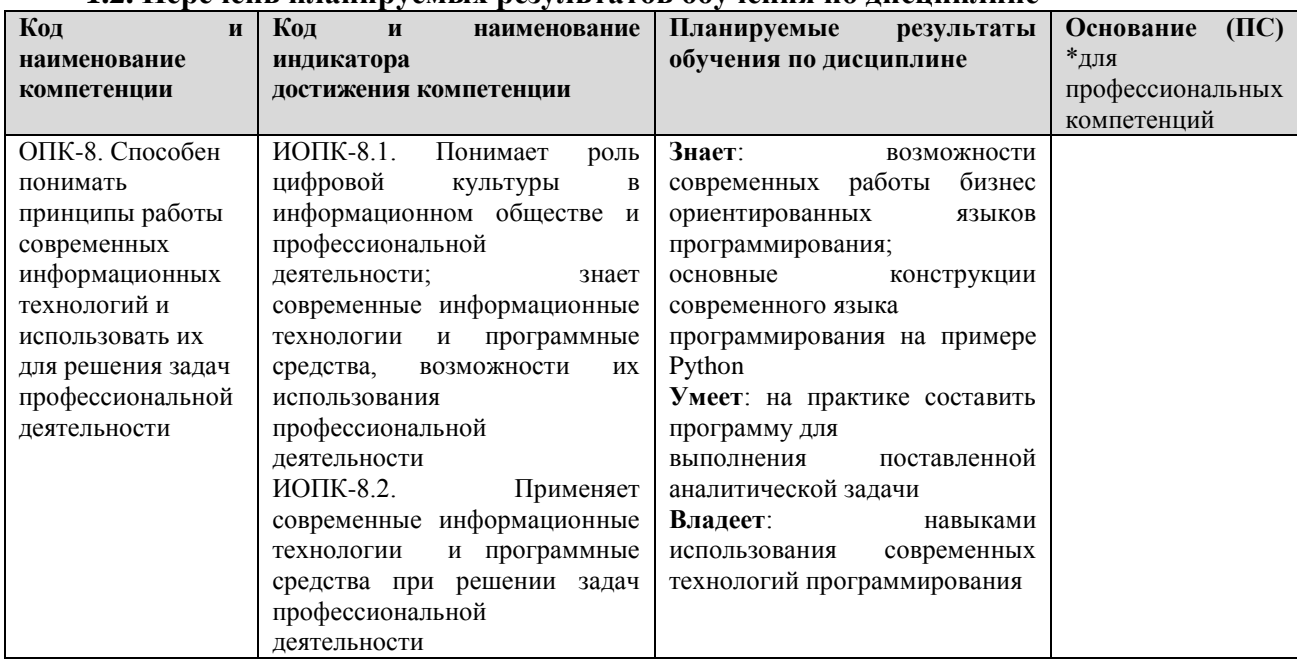

#### **1.2. Перечень планируемых результатов обучения по дисциплине**

# **2. МЕСТО ДИСЦИПЛИНЫ В СТРУКТУРЕ ОБРАЗОВАТЕЛЬНОЙ ПРОГРАММЫ**

Дисциплина относится к обязательной части Блока 1. Дисциплины (модули) образовательной программы (Б.1.О.03.02 Модуль digital skills).

# **3. СТРУКТУРА И СОДЕРЖАНИЕ ДИСЦИПЛИНЫ**

### **3.1. Объем и структура дисциплины**

Общая трудоѐмкость дисциплины составляет **4 з.е. (144 час.)**, их распределение по видам работ и семестрам представлено в таблице.

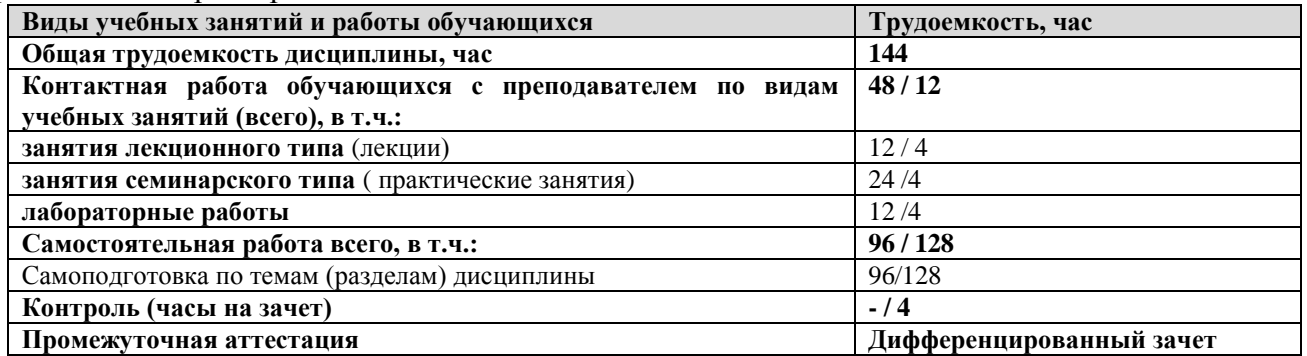

Примечание: *-/- объем часов соответственно для очной и заочной форм обучения*

Дисциплина реализуется посредством проведения контактной работы с обучающимися (включая проведение текущего контроля успеваемости), самостоятельной работы обучающихся и промежуточной аттестации.

В процессе освоения дисциплины может применяться электронное обучение и дистанционные образовательные технологии.

В процессе освоения дисциплины обучающиеся обеспечены доступом к электронной информационно-образовательной среде и электронно-библиотечным системам.

| Планируем<br>ые                                                                                                    |                                                                                                    | Виды учебной работы<br>Контактная работа |                          |                                 |                             |                                                                                                    |
|----------------------------------------------------------------------------------------------------|----------------------------------------------------------------------------------------------------|------------------------------------------|--------------------------|---------------------------------|-----------------------------|----------------------------------------------------------------------------------------------------|
| результаты<br>освоения:<br>КОД<br>формируем<br>ой<br>компетенц<br>ии<br>И<br>индикатор<br>Ы<br>достижения<br>компетенц<br>ий | Наименование разделов, тем                                                                                                    | Лекции, час                              | Пабораторные работы, час | час<br>занятия,<br>Практические | Самостоятельная работа, час | Формы<br>текущего<br>контроля<br>(наименовани<br>е оценочного<br>средства)                                                                  |
| ОПК-8:<br>ИОПК-8.1.<br>ИОПК-8.2.                                                                                             | TEMA 1.<br><b>ВВЕДЕНИЕ</b><br>B<br>СРЕДУ<br>ПРОГРАММИРОВАНИЯ РҮТНОМ<br>Содержание лекции:<br>1. Введение. Знакомство с Python<br>2. Базовый синтаксис<br>3. Типы переменных<br>4. Базовые операторы<br>Лабораторная работа № 1. Введение в язык                                                                                                    | 2/1                                      | 4/1                      |                                 |                             | Лекция-<br>визуализация<br>(B)<br>Т.Ч.<br>B<br>ЭИОС)<br>Тестирование<br>по<br>темам<br>лекционных<br>занятий<br>Отчет<br>$\Pi$ <sup>O</sup> |
|                                                                                                    | программирования Python<br>Практическое занятие № 1. Python2 и<br>Python3. Среды разработки.                                                                                                    |                                          |                          | 4/1                             |                             | лабораторной<br>работе<br>Отчет<br>по<br>практической<br>работе                                                                             |
|                                                                                                    | Самостоятельная работа.                                                                                                    |                                          |                          |                                 | 18/25                       | Самостоятель<br>ное изучение<br>учебных<br>материалов                                                                                       |
| ОПК-8:<br>ИОПК-8.1.<br>ИОПК-8.2.                                                                                             | <b>TEMA</b><br>2.<br><b>УПРАВЛЯЮЩИЕ</b><br><b>КОНСТРУКЦИИ</b><br>ХОДОМ<br>ПРОГРАММ<br>ВЫПОЛНЕНИЯ<br>B<br>PYTHON.<br>Содержание лекции:<br>1. Условный оператор<br>2.Выбор из двух<br>3. Логические операции<br>4. Вложенные и каскадные условия                                                                                                    | 2/1                                      |                          |                                 |                             | Лекция-<br>визуализация<br>(B<br>Т.Ч.<br>B<br>ЭИОС)<br>Тестирование<br>по<br>темам<br>лекционных<br>занятий                                 |
|                                                                                                    | Лабораторная работа № 2. Структура<br>ветвление в Python                                                                                                    |                                          | 4/1                      |                                 |                             | Отчет<br>по<br>лабораторной<br>работе                                                                                                    |
|                                                                                                    | Практическое занятие № 2. Работа с<br>циклами в Python                                                                                                    |                                          |                          | 4/1                             |                             | Отчет<br>по<br>практической<br>работе                                                                                                    |
|                                                                                                    | Самостоятельная работа.                                                                                                    |                                          |                          |                                 | 20/26                       | Самостоятель<br>ное изучение<br>учебных<br>материалов                                                                                       |
| ОПК-8:<br>ИОПК-8.1.<br>ИОПК-8.2.                                                                                             | <b>TEMA</b><br>3.<br><b>ПОЛЬЗОВАТЕЛЬСКИЕ</b><br>ФУНКЦИИ<br>И<br><b>ОСНОВЫ</b><br><b>ФУНКЦИОНАЛЬНОГО</b><br>ПРОГРАММИРОВАНИЯ В РҮТНОХ.<br>Содержание лекции:<br>1. Функциональное программирование и<br>его преимущества<br>2. Встроенные функции высших порядков<br>3. Замыкания<br>4. Итераторы<br>5. Ленивые вычисления<br>Практическое занятие № 3. Функции и | 3/1                                      |                          | 4/1                             |                             | Лекция-<br>визуализация<br>(B<br>Т.Ч.<br>$\, {\bf B}$<br>ЭИОС)<br>Тестирование<br>по<br>темам<br>лекционных<br>занятий<br>Отчет<br>по       |

3.2. Содержание дисциплины, структурированное по темам

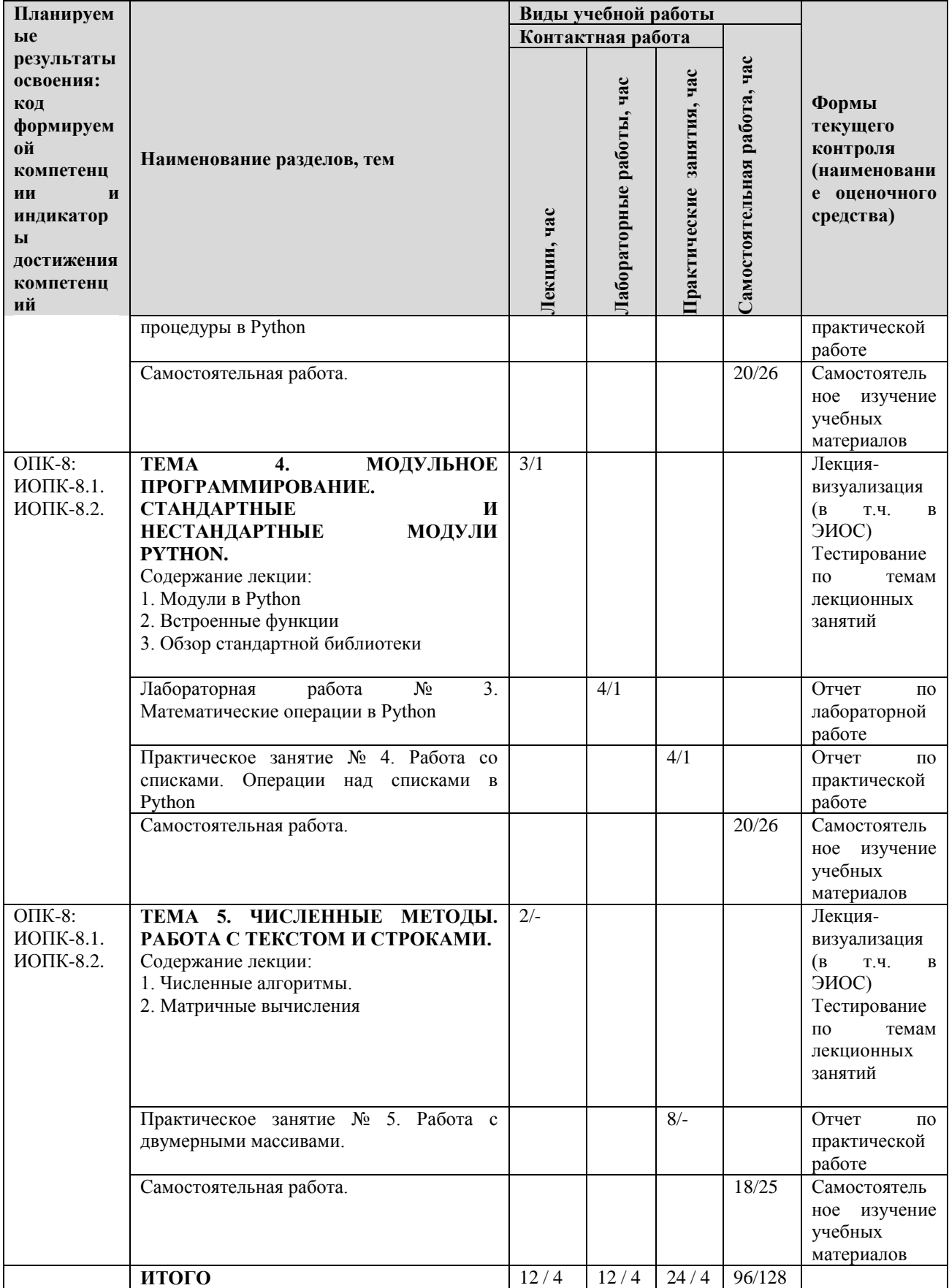

Примечание: *-/- объем часов соответственно для очной и заочной форм обучения*

## **4. МЕТОДИЧЕСКИЕ УКАЗАНИЯ ДЛЯ ОБУЧАЮЩИХСЯ ПО ОСВОЕНИЮ ДИСЦИПЛИНЫ**

#### **4.1. Общие методические рекомендации по освоению дисциплины, образовательные технологии**

Дисциплина реализуется посредством проведения контактной работы с обучающимися (включая проведение текущего контроля успеваемости), самостоятельной работы обучающихся и промежуточной аттестации.

При проведении учебных занятий по дисциплине обеспечивается развитие у обучающихся навыков командной работы, межличностной коммуникации, принятия решений, лидерских качеств (включая проведение интерактивных лекций, групповых дискуссий, ролевых игр, тренингов, анализ ситуаций и имитационных моделей, преподавание дисциплины в форме курса, составленного на основе результатов научных исследований, проводимых университетом, в том числе с учетом региональных особенностей профессиональной деятельности выпускников и потребностей работодателей).

Преподавание дисциплины ведется с применением следующих видов **образовательных технологий:**

*-балльно-рейтинговая технология оценивания;*

*- электронное обучение;*

*- информационные технологии: Miro, Google Colab, Google-документы, Zoom*

Для оценки знаний, умений, навыков и уровня сформированности компетенции по дисциплине применяется балльно-рейтинговая система контроля и оценки успеваемости студентов. В основу балльно-рейтинговой системы положены принципы, в соответствии с которыми формирование рейтинга студента осуществляется в ходе текущего контроля успеваемости. Максимальное количество баллов в семестре – 100.

#### **4.2. Методические указания для обучающихся по освоению дисциплины на занятиях лекционного типа**

*Лекционный курс предполагает систематизированное изложение основных вопросов тематического плана. В ходе лекционных занятий раскрываются базовые вопросы в рамках каждой темы дисциплины. Обозначаются ключевые аспекты тем, а также делаются акценты на наиболее сложные и важные положения изучаемого материала.* 

Лекционные занятия проводятся в поточной аудитории с применением мультимедийного проектора в виде учебной презентации или в ЭИОС университета.

*В ходе лекционных занятий рекомендуется конспектирование учебного материала. Возможно ведение конспекта лекций в виде интеллект-карт.*

*Отдельные темы предлагаются для самостоятельного изучения (конспектируются).* 

*Материалы лекций являются опорной основой для подготовки обучающихся к практическим занятиям / лабораторным работам и выполнения заданий самостоятельной работы, а также к мероприятиям текущего контроля успеваемости и промежуточной аттестации по дисциплине.*

### **4.3. Методические указания для обучающихся по освоению дисциплины на лабораторных работах**

*Подготовку к каждой лабораторной работе студент должен начать с ознакомления с планом занятия, который отражает содержание предложенной темы. Каждая выполненная работа с оформленным отчетом по ней подлежит защите преподавателю.* 

*При оценивании лабораторных работ учитывается следующее:*

*качество выполнения экспериментально-практической части работы и степень соответствия результатов работы заданным требованиям;*

*качество оформления отчета по работе;*

*качество устных ответов на контрольные вопросы при защите работы.*

*Лабораторные работы организуются, в том числе в форме практической подготовки, которая предусматривает участие обучающихся в выполнении отдельных элементов работ, связанных с будущей профессиональной деятельностью.*

### **4.4. Методические указания для обучающихся по освоению дисциплины на практических занятиях**

*Практические занятия представляют собой детализацию лекционного теоретического материала, проводятся в целях закрепления курса и охватывают все основные разделы. Основной формой проведения семинаров и практических занятий является обсуждение наиболее проблемных и сложных вопросов по отдельным темам, а также решение задач и разбор примеров и ситуаций в аудиторных условиях.* 

*Практические (семинарские) занятия обучающихся обеспечивают:*

*- проверку и уточнение знаний, полученных на лекциях;* 

*- получение умений и навыков составления докладов и сообщений, обсуждения вопросов по учебному материалу дисциплины;*

*- подведение итогов занятий по рейтинговой системе, согласно технологической карте дисциплины.*

*Практические занятия организуются, в том числе в форме практической подготовки, которая предусматривает участие обучающихся в выполнении отдельных элементов работ, связанных с будущей профессиональной деятельностью.*

#### **4.5. Методические указания по самостоятельной работе обучающихся**

Самостоятельная работа обеспечивает подготовку обучающегося к аудиторным занятиям и мероприятиям текущего контроля и промежуточной аттестации по изучаемой дисциплине. Результаты этой подготовки проявляются в активности обучающегося на занятиях и в качестве выполненных практических заданий и других форм текущего контроля.

Самостоятельная работа студентов включает:

- 1. Изучение учебной литературы по курсу.
- 2. Работу с ресурсами Интернет
- 3. Самостоятельное изучение материалов

При выполнении заданий для самостоятельной работы рекомендуется проработка материалов лекций по каждой пройденной теме, а также изучение рекомендуемой литературы.

Для обучающихся по заочной форме обучения самостоятельная работа является основным видом учебной деятельности.

Для обеспечения самостоятельной работы обучающихся используется электронный учебный курс, созданный в ЭИОС университета http://sdo.tolgas.ru/

### **5. УЧЕБНО-МЕТОДИЧЕСКОЕ И ИНФОРМАЦИОННОЕ ОБЕСПЕЧЕНИЕ ДИСЦИПЛИНЫ**

## **5.1. Перечень основной и дополнительной учебной литературы, необходимой для освоения дисциплины**

Вся литература, включенная в данный перечень, представлена в виде электронных ресурсов в электронной библиотеке университета (ЭБС).

Литература, используемая в печатном виде, представлена в научной библиотеке университета в объеме не менее 0,25 экземпляров на одного обучающегося.

### **Основная литература**

1. Гуриков С. Р. Основы алгоритмизации и программирования на Python : учеб. пособие для вузов по направлениям подгот. 09.03.01 "Информатика и вычисл. техника", 09.03.02 "Информ. системы и технологии" (квалификация (степень) "бакалавр") / С. Р. Гуриков. - Документ read. - Москва : ИНФРА-М, 2022. - 343 с. - (Высшее образование - Бакалавриат). - URL: https://znanium.com/read?id=379975 (дата обращения: 22.12.2021). - Режим доступа: для авториз. пользователей. - ISBN 978-5-16-102278-8. - Текст : электронный.

2. Жуков Р. А. Язык программирования Python : практикум : учеб. пособие для вузов по направлению подгот. 38.03.05 «Бизнес-информатика» (квалификация (степень) «бакалавр») / Р. А. Жуков. - Документ read. - Москва : ИНФРА-М, 2022. - 216 с. - (Высшее образование - Бакалавриат). - Прил. - URL: https://znanium.com/read?id=378601 (дата обращения: 16.06.2021). - Режим доступа: для авториз. пользователей. - ISBN 978-5-16-107207-3. - Текст : электронный.

3. Янцев, В. В. Web-программирование на Python : учеб. пособие / В. В. Янцев. - Документ Reader. - Санкт-Петербург [и др.] : Лань, 2022. - 179 с. - Прил. - URL: https://e.lanbook.com/book/233264 (дата обращения: 06.10.2022). - Режим доступа: для авториз. пользователей. - ISBN 978-5-8114-9461-3. - Текст : электронный.

#### **Дополнительная литература**

*4.* Борзунов, С. В. Алгебра и геометрия с примерами на Python : учеб. пособие для вузов / С. В. Борзунов, С. Д. Кургалин. - Изд. 2-е, стер. - Документ read. - Санкт-Петербург [и др.] : Лань, 2021. - 444 с. - (Высшее образование - Бакалавриат). - Прил. - Указ. имен. - Предм. указ. - URL: https://e.lanbook.com/reader/book/169808/#1 (дата обращения: 16.06.2021). - Режим доступа: для авториз. пользователей. - ISBN 978-5-8114-796-0. - Текст : электронный.

*5.* Галыгина, И. В. Основы искусственного интеллекта. Лабораторный практикум : учеб. пособие / И. В. Галыгина, Л. В. Галыгина. – Документ Reader. – Санкт-Петербург [и др.] : Лань, 2022. – 363 с. – URL: https://reader.lanbook.com/book/261143#1 (дата обращения: 29.09.2022). - Режим доступа: для авториз. пользователей. – ISBN 978-5-507-44552-3. – Текст : электронный.

*6.* Кудинов, Ю. И. Практикум по основам современной информатики : учеб. пособие / Ю. И. Кудинов, Ф. Ф. Пащенко, А. Ю. Келина. - Документ Reader. - Санкт-Петербург [и др.] : Лань, 2021. - 350 с. - (Учебники для вузов. Специальная литература). - Прил. - URL: https://e.lanbook.com/reader/book/167922/#1 (дата обращения: 22.04.2020). - Режим доступа: для авториз. пользователей. - ISBN 978-5-8114-1152-8. - Текст : электронный.

7. Хабаров, С. П. Построение распределенных систем на базе WebSocket : учеб. пособие / С. П. Хабаров, М. Л. Шилкина. - Изд. 2-е, стер. - Документ Reader. - Санкт-Петербург [и др.] : Лань, 2022. - 214 с. - Прил. - URL: https://e.lanbook.com/book/200510 (дата обращения: 08.12.2022). - Режим доступа: для авториз. пользователей. - ISBN 978-5-8114-9572-6. - Текст : электронный.

8. Шелудько, В. М. Основы программирования на языке высокого уровня Python : учебное пособие / В. М. Шелудько ; Юж. Федер. ун-т. - Ростов-на-Дону ; Таганрог : Изд-во Юж. Федер. ун-та, 2017. - 146 с. - URL: https://znanium.com/catalog/product/1021662 (дата обращения: 27.01.2022). – Режим доступа: для авториз. пользователей. – ISBN 978-5-9275-2649-9. - Текст : электронный.

## **5.2. Профессиональные базы данных, информационно-справочные системы, интернет-ресурсы**

1. eLIBRARY.RU : научная электронная библиотека : сайт. – Москва, 2000 - . - URL: https://elibrary.ru (дата обращения: 03.12.2021). – Режим доступа: для зарегистрир. пользователей. – Текст: электронный.

2. ГАРАНТ.RU : информ. – правовой портал : [сайт] / ООО «НПП «ГАРАНТ-СЕРВИС». – Москва, 1990 - . - URL: [http://www.garant.ru](http://www.garant.ru/) (дата обращения 03.12.2021). - Текст : электронный.

3. Единое окно доступа к образовательным ресурсам : сайт. - URL : <http://window.edu.ru/> (дата обращения: 03.12.2021). - Текст : электронный.

4. КонсультантПлюс : справочная правовая сиcтема : сайт / ЗАО «КонсультантПлюс». – Москва, 1992 - . - URL: [http://www.consultant.ru](http://www.consultant.ru/) (дата обращения 03.12.2021). - Текст : электронный.

5. Университетская информационная система РОССИЯ : сайт. - URL : http://uisrussia.msu.ru(дата обращения: 03.12.2021). - Текст : электронный.

6. Электронная библиотечная система Поволжского государственного университета сервиса : сайт / ФГБОУ ВО «ПВГУС». – Тольятти, 2010 - . - URL. : [http://elib.tolgas.ru](http://elib.tolgas.ru/) (дата обращения 03.12.2021). - Режим доступа: для авториз. пользователей. - Текст : электронный.

7. Электронно-библиотечная система Znanium.com : сайт / ООО "ЗНАНИУМ". – Москва, 2011 - . - URL: [https://znanium.com/](http://www.garant.ru/) (дата обращения 03.12.2021). - Режим доступа: для авториз. пользователей. - Текст : электронный.

8. Электронно-библиотечная система Лань : сайт / ООО "ЭБС ЛАНЬ". - Москва, 2011 - . - URL: [https://e.lanbook.com/](http://www.garant.ru/) (дата обращения 03.12.2021). - Режим доступа: для авториз. пользователей. - Текст : электронный.

#### **5.3. Программное обеспечение**

Информационное обеспечение учебного процесса по дисциплине осуществляется с использованием следующего программного обеспечения (лицензионного и свободно распространяемого), в том числе отечественного производства:

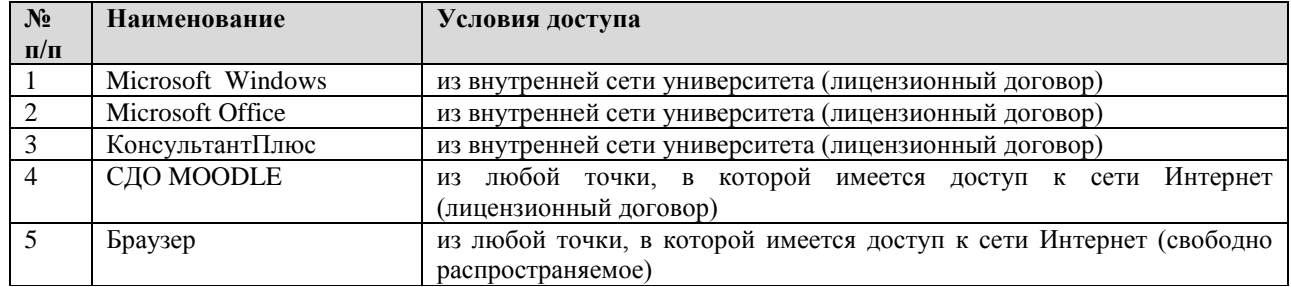

## **6. ОПИСАНИЕ МАТЕРИАЛЬНО-ТЕХНИЧЕСКОЙ БАЗЫ, НЕОБХОДИМОЙ ДЛЯ ОСУЩЕСТВЛЕНИЯ ОБРАЗОВАТЕЛЬНОГО ПРОЦЕССА ПО ДИСЦИПЛИНЕ**

Помещения представляют собой учебные аудитории для проведения учебных занятий, предусмотренных учебным планом и рабочей программой дисциплины, оснащенные оборудованием и техническими средствами обучения.

**Занятия лекционного типа.** Учебные аудитории для занятий лекционного типа укомплектованы мебелью и техническими средствами обучения, служащими для представления учебной информации (стационарные или переносные наборы демонстрационного оборудования (проектор, экран, компьютер/ноутбук), учебно-наглядные пособия (презентации по темам лекций), обеспечивающие тематические иллюстрации, соответствующие данной программе дисциплины.

**Занятия семинарского типа.** Учебные аудитории для занятий семинарского типа укомплектованы мебелью и техническими средствами обучения, служащими для представления учебной информации (стационарные или переносные наборы демонстрационного оборудования (проектор, экран, компьютер/ноутбук).

**Лабораторные работы**. Для проведения лабораторных работ используется учебная аудитория «Лаборатория **и последуют и поснащенная следующим оборудованием**:

**Промежуточная аттестация.** Для проведения промежуточной аттестации по дисциплине используются компьютерные классы, оснащенные компьютерной техникой с возможностью подключения к сети Интернет и обеспечением доступа в электронную информационно-образовательную среду университета и/или учебные аудитории, укомплектованные мебелью и техническими средствами обучения.

**Самостоятельная работа**. Помещения для самостоятельной работы оснащены компьютерной техникой с возможностью подключения к сети «Интеренет» и доступом к электронной информационно-образовательной среде университета. Для организации самостоятельной работы обучающихся используются:

компьютерные классы университета;

\_\_\_\_\_\_\_\_\_\_\_\_\_\_\_\_\_\_\_\_\_\_\_\_\_\_\_\_\_\_\_\_\_.

библиотека (медиазал), имеющая места для обучающихся, оснащенные компьютерами с доступом к базам данных и сети Интернет.

**Электронная информационно-образовательная среда университета (ЭИОС).** Каждый обучающийся в течение всего периода обучения обеспечен индивидуальным неограниченным доступом к электронной информационно-образовательной среде университета (ЭИОС) http://sdo.tolgas.ru/ из любой точки, в которой имеется доступ к информационнотелекоммуникационной сети "Интернет", как на территории университета, так и вне ее.

ЭИОС университета обеспечивает:

доступ к учебным планам, рабочим программам дисциплин (модулей), программам практик, электронным учебным изданиям и электронным образовательным ресурсам, указанным в рабочих программах дисциплин (модулей), программах практик;

формирование электронного портфолио обучающегося, в том числе сохранение его работ и оценок за эти работы.

В случае реализации образовательной программы с применением электронного обучения, дистанционных образовательных технологий ЭИОС дополнительно обеспечивает:

фиксацию хода образовательного процесса, результатов промежуточной аттестации и результатов освоения образовательной программы;

проведение учебных занятий, процедур оценки результатов обучения, реализация которых предусмотрена с применением электронного обучения, дистанционных образовательных технологий;

взаимодействие между участниками образовательного процесса, в том числе синхронное и (или) асинхронное взаимодействия посредством сети "Интернет".

## **7. ОСОБЕННОСТИ ОРГАНИЗАЦИИ ОБУЧЕНИЯ ДЛЯ ЛИЦ С ОГРАНИЧЕННЫМИ ВОЗМОЖНОСТЯМИ ЗДОРОВЬЯ И ИНВАЛИДОВ**

При необходимости рабочая программа дисциплины может быть адаптирована для обеспечения образовательного процесса инвалидов и лиц с ограниченными возможностями здоровья, в том числе для дистанционного обучения. Для этого требуется заявление студента (его законного представителя) и заключение психолого-медико-педагогической комиссии (ПМПК).

В случае необходимости, обучающимся из числа лиц с ограниченными возможностями здоровья (по заявлению обучающегося) а для инвалидов также в соответствии с индивидуальной программой реабилитации инвалида, могут предлагаться следующие варианты восприятия учебной информации с учетом их индивидуальных психофизических особенностей, в том числе с применением электронного обучения и дистанционных технологий:

- для лиц с нарушениями зрения: в печатной форме увеличенным шрифтом; в форме электронного документа; в форме аудиофайла (перевод учебных материалов в аудиоформат); в печатной форме на языке Брайля; индивидуальные консультацяии с привлечением тифлосурдопереводчика; индивидуальные задания и консультации.

- для лиц с нарушениями слуха: в печатной форме; в форме электронного документа; видеоматериалы с субтитрами; индивидуальные консультации с привлечением сурдопереводчика; индивидуальные задания и консультации.

- для лиц с нарушениями опорно-двигательного аппарата: в печатной форме; в форме электронного документа; в форме аудиофайла; индивидуальные задания и консультации.

# **8. ОЦЕНОЧНЫЕ МАТЕРИАЛЫ (ФОНД ОЦЕНОЧНЫХ СРЕДСТВ) ДЛЯ ТЕКУЩЕГО КОНТРОЛЯ УСПЕВАЕМОСТИ И ПРОМЕЖУТОЧНОЙ АТТЕСТАЦИИ**

## **8.1. Описание показателей и критериев оценивания компетенций на различных этапах их формирования, описание шкал оценивания**

Для оценки знаний, умений, навыков и уровня сформированности компетенции по дисциплине применяется балльно-рейтинговая система контроля и оценки успеваемости студентов. В основу балльно-рейтинговой системы положены принципы, в соответствии с которыми формирование рейтинга студента осуществляется в ходе текущего контроля успеваемости. Максимальное количество баллов в семестре – 100.

**Шкала оценки результатов освоения дисциплины, сформированности результатов обучения**

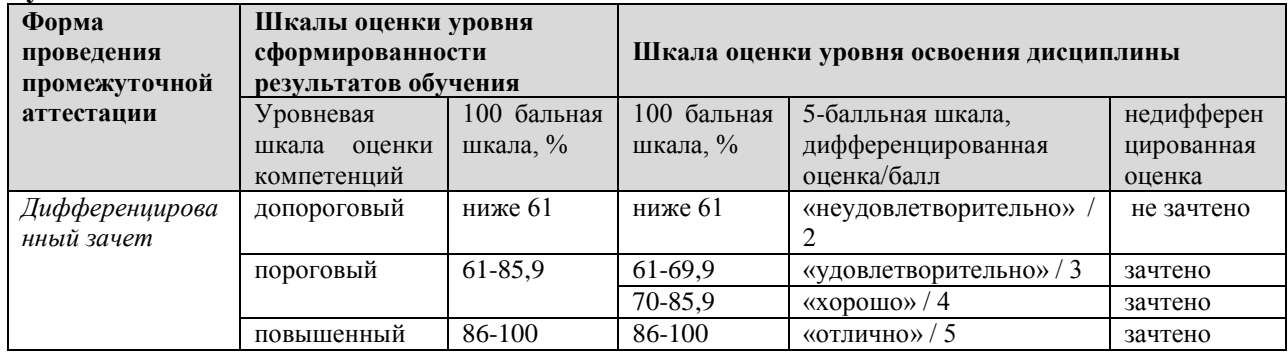

*По итогам текущей успеваемости студенту может быть выставлена оценка по промежуточной аттестации в соответствии за набранными за семестр баллами (по накопительному рейтингу). Студентам, набравшим в ходе текущего контроля успеваемости по дисциплине от 61 до 100 баллов и выполнившим все обязательные виды запланированных учебных занятий, по решению преподавателя без прохождения промежуточной аттестации выставляется оценка в соответствии со шкалой оценки результатов освоения дисциплины.* 

*Результат обучения считается сформированным (повышенный уровень), если теоретическое содержание курса освоено полностью; при устных собеседованиях студент исчерпывающе, последовательно, четко и логически стройно излагает учебный материал; свободно справляется с задачами, вопросами и другими видами заданий, требующих применения знаний, использует в ответе дополнительный материал; все предусмотренные рабочей учебной программой задания выполнены в соответствии с установленными требованиями, студент способен анализировать полученные результаты; проявляет самостоятельность при выполнении заданий, качество их выполнения оценено числом баллов от 86 до 100, что соответствует повышенному уровню сформированности результатов обучения.*

*Результат обучения считается сформированным (пороговый уровень), если теоретическое содержание курса освоено полностью; при устных собеседованиях студент последовательно, четко и логически стройно излагает учебный материал; справляется с задачами, вопросами и другими видами заданий, требующих применения знаний; все предусмотренные рабочей учебной программой задания выполнены в соответствии с установленными требованиями, студент способен анализировать полученные результаты; проявляет самостоятельность при выполнении заданий, качество их выполнения оценено числом баллов от 61 до 85,9, что соответствует пороговому уровню сформированности результатов обучения.*

*Результат обучения считается несформированным, если студент при выполнении заданий не демонстрирует знаний учебного материала, допускает ошибки, неуверенно, с большими затруднениями выполняет задания, не демонстрирует необходимых умений, качество выполненных заданий не соответствует установленным требованиям, качество их выполнения оценено числом баллов ниже 61, что соответствует допороговому уровню.*

#### **Формы текущего контроля успеваемости**

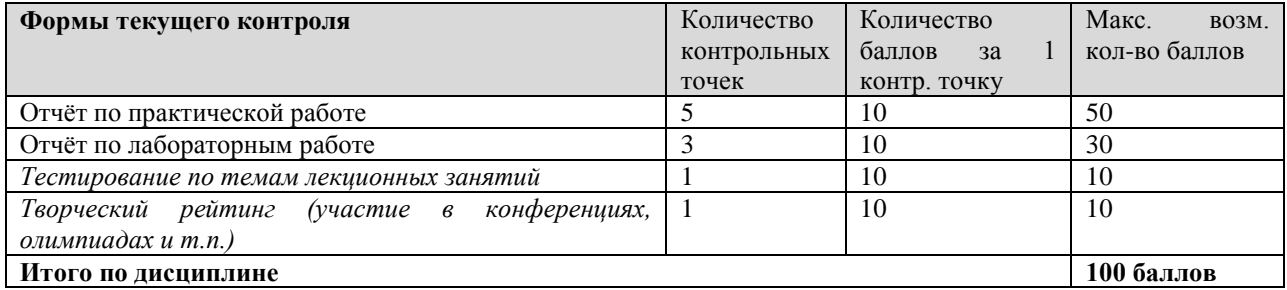

Система оценивания представлена в электронном учебном курсе по дисциплине http://sdo.tolgas.ru/.

# **8.2. Типовые контрольные задания или иные материалы для ТЕКУЩЕГО КОНТРОЛЯ УСПЕВАЕМОСТИ**

## **8.2.1. Типовые задания к практическим (семинарским) занятиям**

Практическое занятие 1. Python2 и Python3. Среды разработки.

- 1. Основные отличия Python 2 от Python 3<br>2. Почему компании перехолят с 2-ой вер
- 2. Почему компании переходят с 2-ой версии на 3-ю.
- 3. С какой версии языка мне стоит начать.
- 4. В каких случаях имеет смысл изучать 2-ую версию.

Практическое занятие 2. Работа с циклами в Python

- 1. Как устроены циклы в Python?
- 2. Как досрочно выйти из цикла используя оператор break?
- 3. Как вернуть значение из цикла оператором return?

Практическое занятие 3. Функции и процедуры в Python. Разница функции и процедуры в python?

Практическое занятие 4. Работа со списками. Операции над списками в Python.

- 1. Одномерные массивы в Python.
- 2. Списочные выражения
- 3. Сортировка списков

Практическое занятие 5. Работа с двумерными массивами.

- 1. Обработка и вывод вложенных списков.
- 2. Создание вложенных списков.
- 3. Ввод двумерного массива.
- 4. Пример обработки двумерного массива.

### **8.2.2. Типовые задания для лабораторных работ**

*Лабораторная работа №1. Введение в язык программирования Python*

- 1. Изучить теорию.
- 2. Выполнить задания согласно методическим рекомендациям и оформить их в отчет.
- 3. Ответить на контрольные вопросы.
- 4. Сдать оформленный отчет преподавателю и защитить работу*.*

*Лабораторная работа №2. Структура ветвление в Python*

- 1. Изучить теорию.
- 2. Выполнить задания согласно методическим рекомендациям и оформить их в отчет.
- 3. Ответить на контрольные вопросы.
- 4. Сдать оформленный отчет преподавателю и защитить работу*.*

*Лабораторная работа №3. Математические операции в Python*

- 1. Изучить теорию.
- 2. Выполнить задания согласно методическим рекомендациям и оформить их в отчет.
- 3. Ответить на контрольные вопросы.

4. Сдать оформленный отчет преподавателю и защитить работу.

## Типовые тестовые задания по темам

- $1<sub>1</sub>$ Язык Python:
- 1) имеет возможность интеграции с другими языками программирования
- 2) является низкоуровневым языком программирования
- 3) является высокоуровневым языком программирования
- 4) имеет статическую типизацию
- 5) имеет динамическую типизацию
- $\overline{2}$ . Язык Python:
- 1) сильно типизирован
- 2) слабо типизирован
- 3) поощряет повторное использование кода
- 4) является низкоуровневым языком программирования
- 5) является высокоуровневым языком программирования
- 3. Какие существуют типы переменных у чисел (выбрать несколько вариантов):
- a) float
- $b)$ list
- $\mathbf{c})$  $num$
- $\mathbf{d}$ int
- $e)$ integer
- $\overline{4}$ . Переменная int:
- a) вещественная переменная
- $b)$ символьная строка
- $\mathbf{c}$ ) логическая переменная
- $\mathbf{d}$ целая переменная
- 5. Переменная float:
- a) целая переменная
- $b)$ вещественная переменная
- $\mathbf{c}$ ) логическая переменная
- 6. Имена переменных не могут включать:
- $a)$ Русские буквы
- Латинские буквы  $b)$
- $\mathbf{c})$ Пробелы
- Скобки, знаки  $+=$ ! ? b др.  $\mathbf{d}$
- 7. Какие имена являются правильными в PYTHON (выбрать несколько):
- $a)$  $\overline{N}$
- $b)$ sum
- 41And  $\mathbf{c})$
- $\mathbf{d}$  $A+B$
- 8. Что будет в результате выполнения следующего действия print (23 % 2)
- $\mathbf{1}$  $a)$
- $b)$ 10
- $\mathbf{c}$ )  $\overline{0}$
- 9. Результатом вычисления print (25 // 3) будет число:
- a) 8
- 10  $b)$
- 8.3  $c)$
- 10. Тело цикла это...
- a) группа команд, не входящих в циклическую структуру
- $b)$ произвольный текст
- $\mathbf{c}$ ) произвольная группа команд
- группа команд, повторяющихся некоторое число раз  $\mathbf{d}$

### 8.3. Типовые контрольные задания или иные материалы для проведения ПРОМЕЖУТОЧНОЙ АТТЕСТАЦИИ

Форма проведения промежуточной аттестации по дисциплине: дифференцированный зачет (по результатам накопительного рейтинга или в форме компьютерного тестирования).

Устно-письменная форма по экзаменационным билетам предполагается, как правило, для сдачи академической задолженности.

Перечень вопросов и заданий для подготовки к дифференцированному зачету (ОПК-8.: ИОПК-8.1.ИОПК-8.2):

- $1.$ Типы переменных?
- $\overline{2}$ . Базовые операторы?
- Организация ввода и вывода на экран в Python? 3.
- Математические операции в Python? 4.
- 5. Ветвления в Python. Множественное ветвление в Python?
- Циклы в Python. Операторы управления циклами? 6.
- Тип данных список в Python. Методы, функции и операции для работы со  $7<sub>1</sub>$ списками?

8. Тип данных кортеж в Python. Методы, функции и операции для работы с кортежами?

Создание подпрограмм в Python. Способы передачи параметров. Возврат 9. значений?

Тип данных строка в Python. Методы, функции и операции для работы со  $10<sub>l</sub>$ строками?

11. Функциональное программирование и его преимущества?

- 12. Встроенные функции высших порядков?
- 13. Замыкания?
- 14. Итераторы?
- 15. Ленивые вычисления?
- Функции и процедуры в Python? 16.
- $17<sub>1</sub>$ Модули в Python?
- Встроенные функции? 18.
- Численные алгоритмы? 19.
- 20. Матричные вычисления?

#### Примерный тест для итогового тестирования:

1. Как получить данные от пользователя?

- использовать метод input()  $a)$
- использовать метод read()  $b)$
- использовать метод get()  $\mathbf{c})$
- $\mathbf{d}$ использовать метод cin()

2. Что выведет программа?

```
a = 15b=2print(a \mathbin{/\!/} b)\taua)
b)7.5c)\mathbf{1}\mathbf{d}false
3. Что выведет следующий фрагмент кода?
x = 4.5y = 2print(x // y)a)
          2
b)20.25
c)2.25
\mathbf{d}9
```
4. Что будет выведено на экран в результате выполнения следующего кода? print( '04', '11', '2021', sep='-' )

- a) 04-11-2021
- b) 04 11 2021 -
- c)  $04 11 2021$  '-'
- d) 04-11-2021-

5. Что будет выведено на экран в результате выполнения следующего кода? print('Mercury', 'Venus', sep='\*', end='!')

print('Mars', 'Jupiter', sep='\*\*', end='?')

- a) Mercury\*Venus!Mars\*\*Jupiter?
- b) Mercury\*Venus!

Mars\*\*Jupiter?

- c) Mercury!Venus!\*Mars?Jupiter?\*\*
- d) Mercury!Venus!\*

Mars?Jupiter?\*\*

6. Сколько строк будет распечатано в результате выполнения следующего кода? print('m', 'n', 'o', sep='/', end='!')

```
print('p', 'q', 'r', sep='1', end='%')
```

```
print('v', 'w', 'x', sep='%')
```

```
print('s', 't', 'u', sep=\&', end=\n\mid n')
```

```
print('a', 'b', 'c', sep='*)
```

```
print('d', 'e', 'f', sep='**', end=' ')
```
print('j', 'k', 'l', sep='-', end='\n')

```
print('y', 'z', sep='/', end='!')
```

```
print('a', 'b', 'c', sep='*)
```

```
a) 6
```
- b) 7
- c) 5
- d) 8

### 7. Какие из имѐн допустимы для названия переменных в Python?

- a) suum\_1
- b) hilt3
- c) plot1
- d) 2trol
- e) pass
- f) yield
- 8. Что покажет приведенный ниже фрагмент кода?
- $a = 'Python'$
- a = 'Pascal'

 $print(a)$ 

- a) Pascal
- b) PythonPascal
- c) Python

Pascal

d) Error

9. Какое значение будет находиться в переменной s3 после выполнения следующего кода?  $s1 = 'C++'$ 

- $s2 = 'Python'$
- $s3 = 'Java'$
- $s2 = s1$
- $s1 = s3$
- $s3 = s2$
- $s1 = s2$
- $s2 = s3$
- $s3 = s1$

a)  $C++$ <br>b) Pytho

Python

c) Java

10. Какое ключевое слово следует использовать для добавления альтернативного условия в операторе if?

- a) elif<br>b) else
- b) else if
- c) elseif<br>d) Ifif
- d) Ifif

Полный фон оценочных средств для проведения промежуточной аттестации размещен в банке вопросов электронного учебного курса дисциплины в ЭИОС университета http://sdo.tolgas.ru/, а также хранится в бумажном и (или) электронном виде на кафедреразработчике.